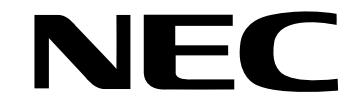

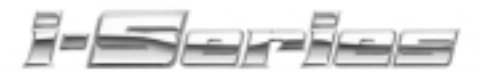

## **Soft Key Glossary**

92600GLO02<br>April 2001<br>**Printed in U.S.A. (2562) April 2001**

**Printed in U.S.A. (2562)**

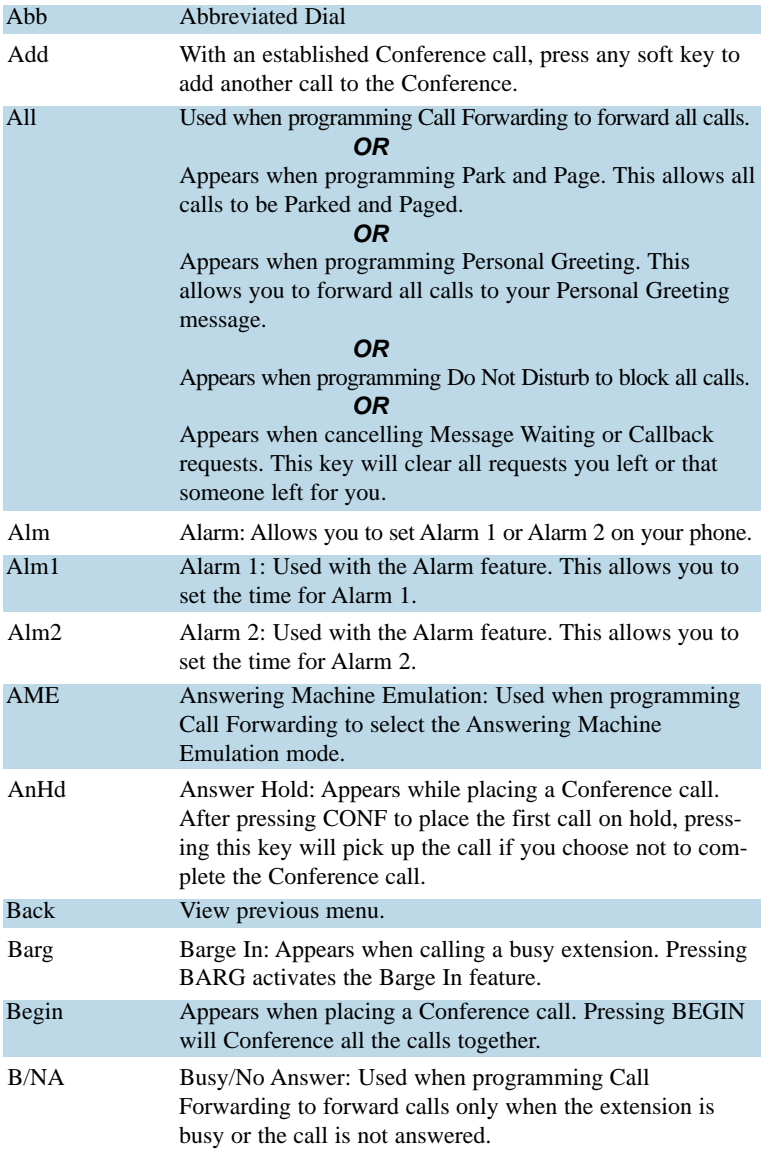

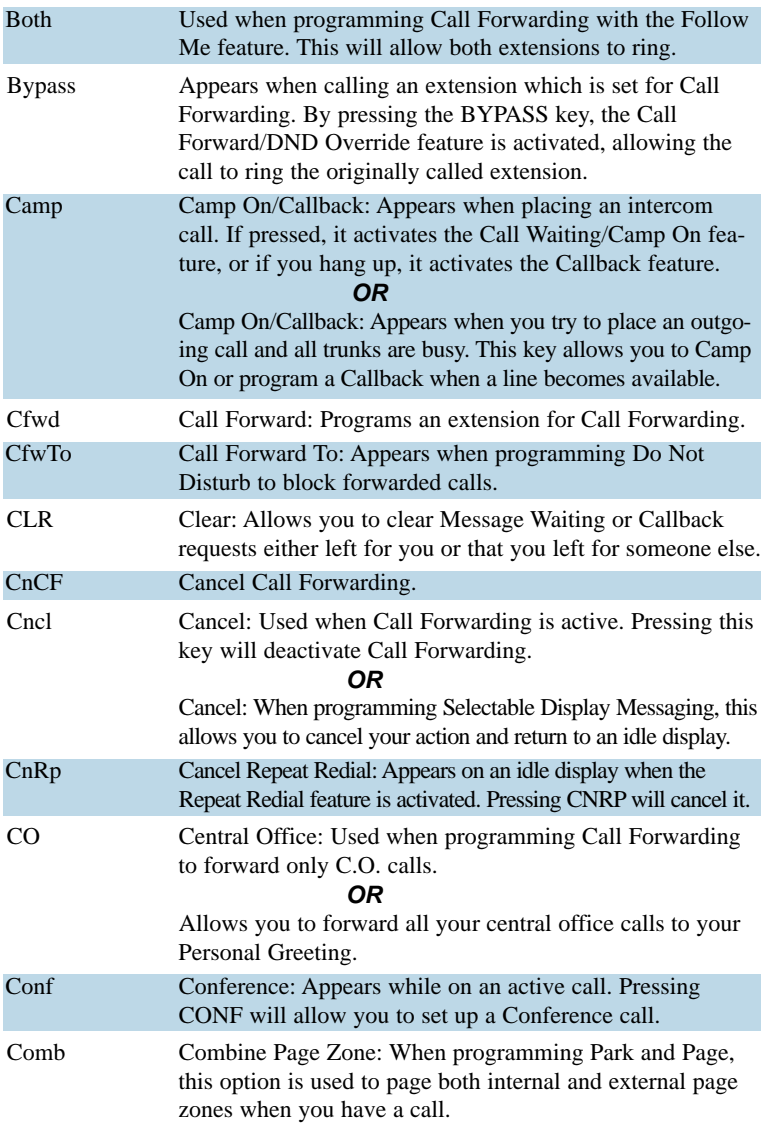

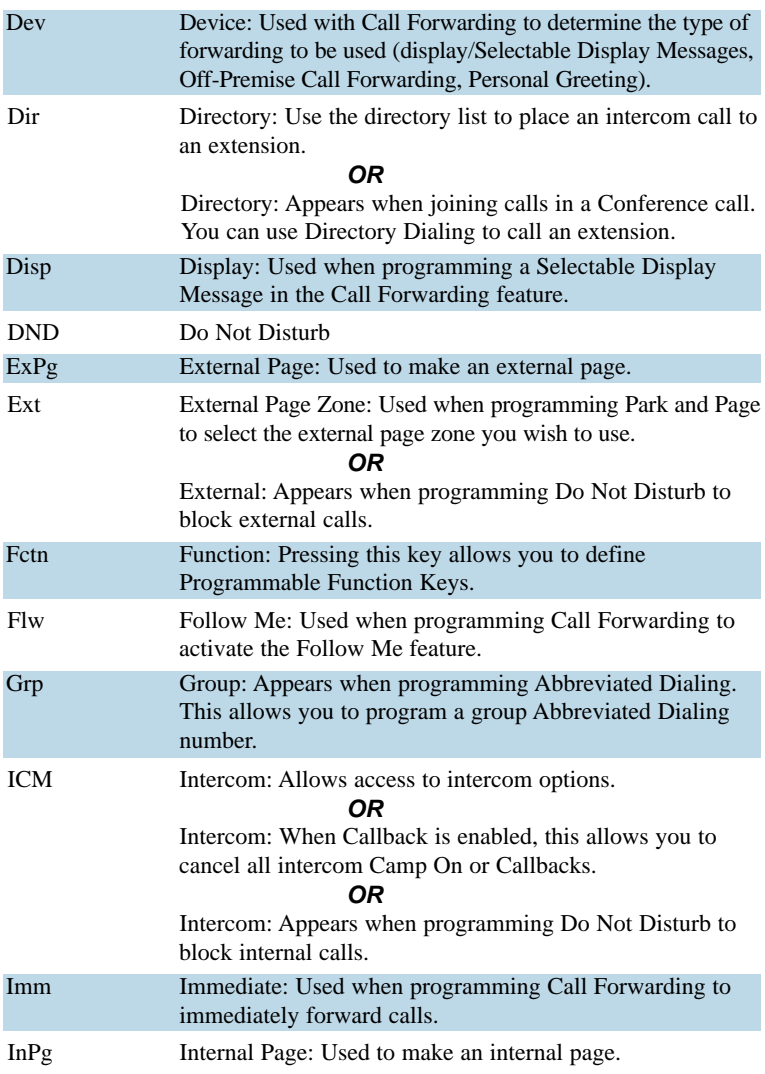

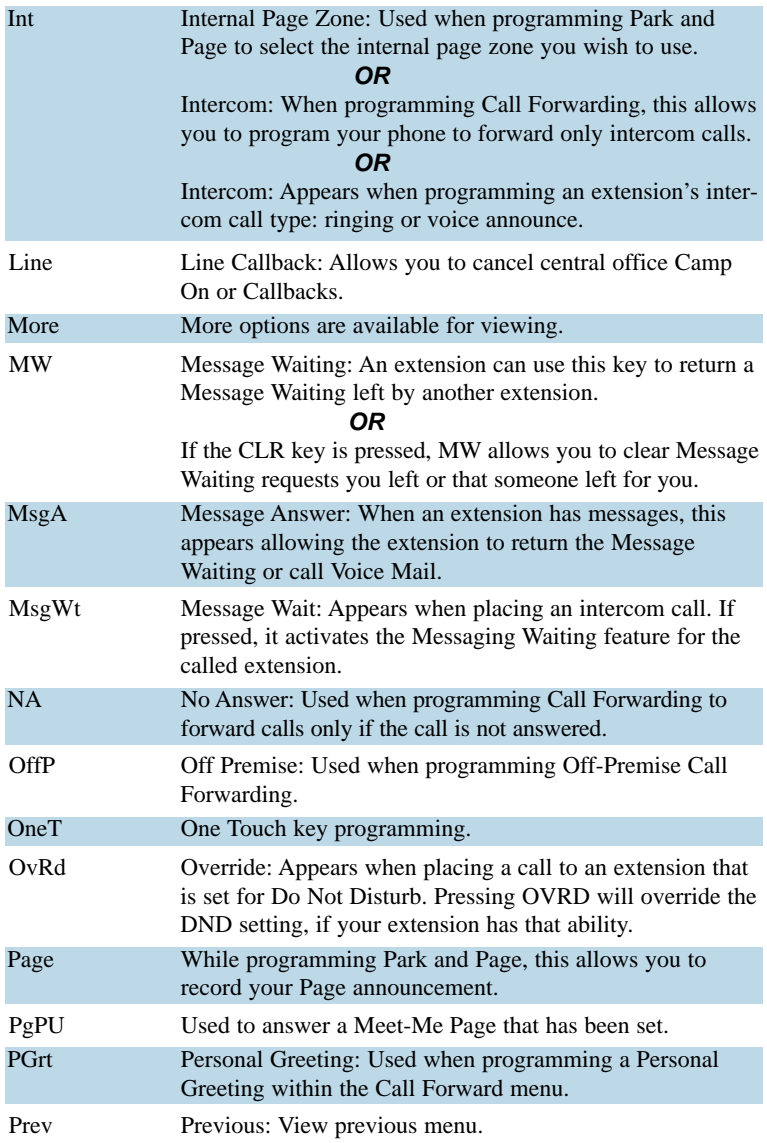

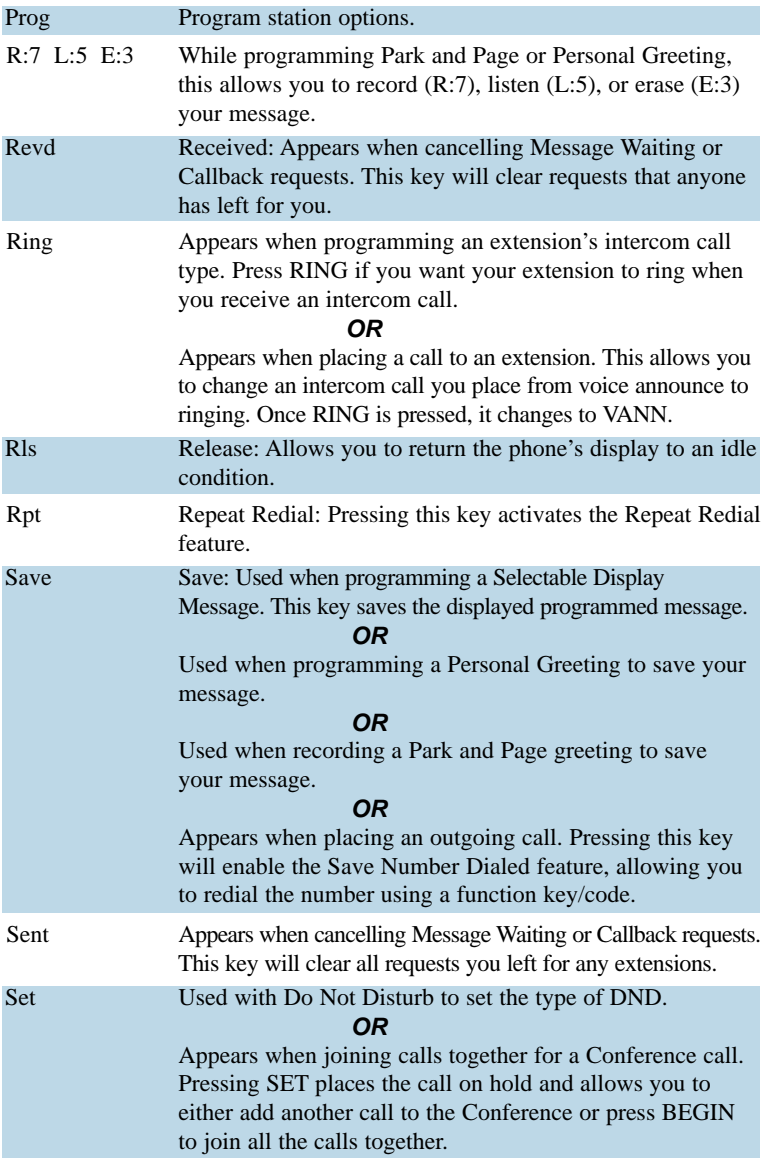

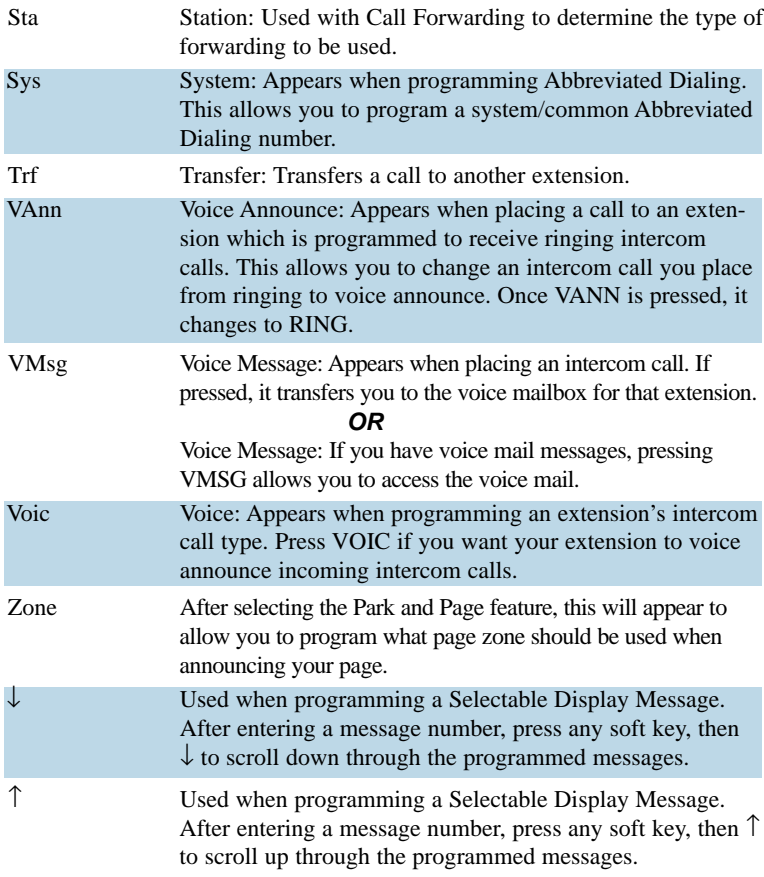

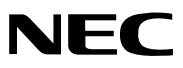